# 

## INF3190 - First Home Exam

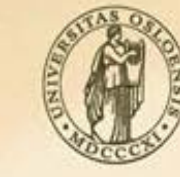

**UNIVERSITY** OF OSLO

#### **INF3190 – First Home Exam**

HE-1 stands for **20%** of the final grade

Individual work

The **goal** is to implement the link layer communication between multiple computers (bridging)

⇒ providing *reliable full-duplex* communication service to higher layers

**Requirement: PHY later (L1) that** 

- 1) *can lose frames*, but
- 2) *free of bit error* and
- 3) doesn't change the *sequence* of frames

**Simple Assumption:** no loop on the link layer => no need for a spanning-tree protocol

#### **INF3190 – First Home Exam**

The flow control mechanism to be used: **Sliding Window** with moving window of *up to* 10 frames with 100-bytes frames

**Two approaches:** 

1) *Without* use of flow control in pre-code  $\odot$ 

2) *Using Go-Back-N flow control* in the pre-code (full mark not given  $\circledcirc$ )

1) Data is sent to *PHY (L1)* through

int l2\_send( int dest\_mac\_address, const char\* buf, int length );

2) Data arrives to *l2\_recv()* 

void l2\_recv( int device, const char\* buf, int length );

*Here you will add the flow control and bridging!*

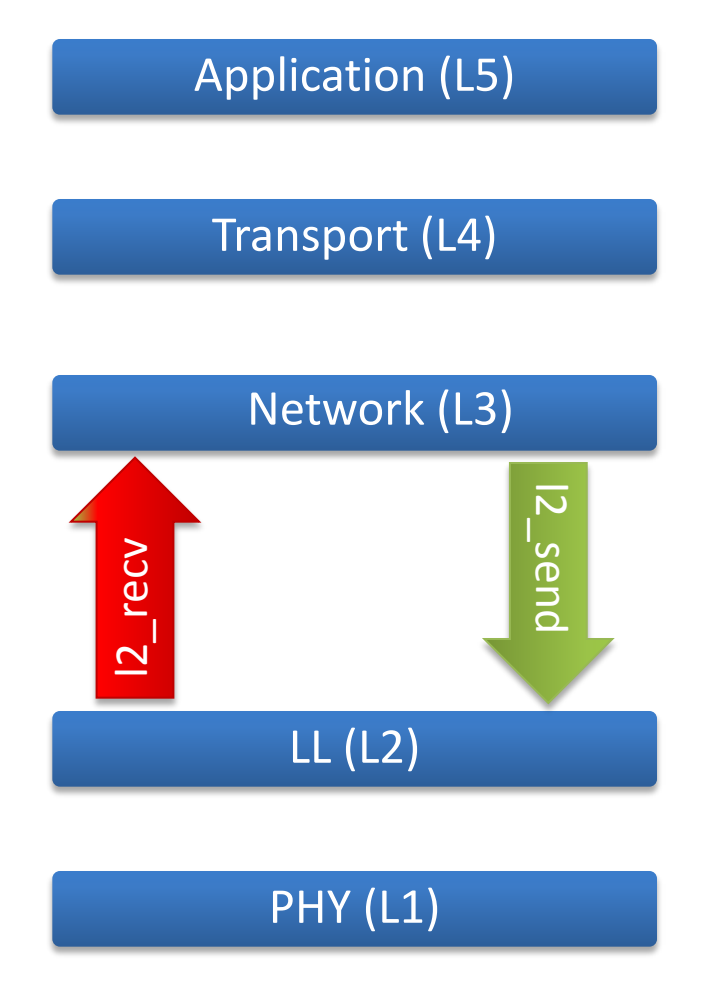

3) If data belongs to the local machine *l2\_recv()* calls *l3\_recv()*

int l3\_recv( int mac\_address, const char\* buf, int length )

4) If it belongs to another machine call *l2\_send()* 

int  $12$  send( int mac address, const char\* buf, int length) Network (L3)

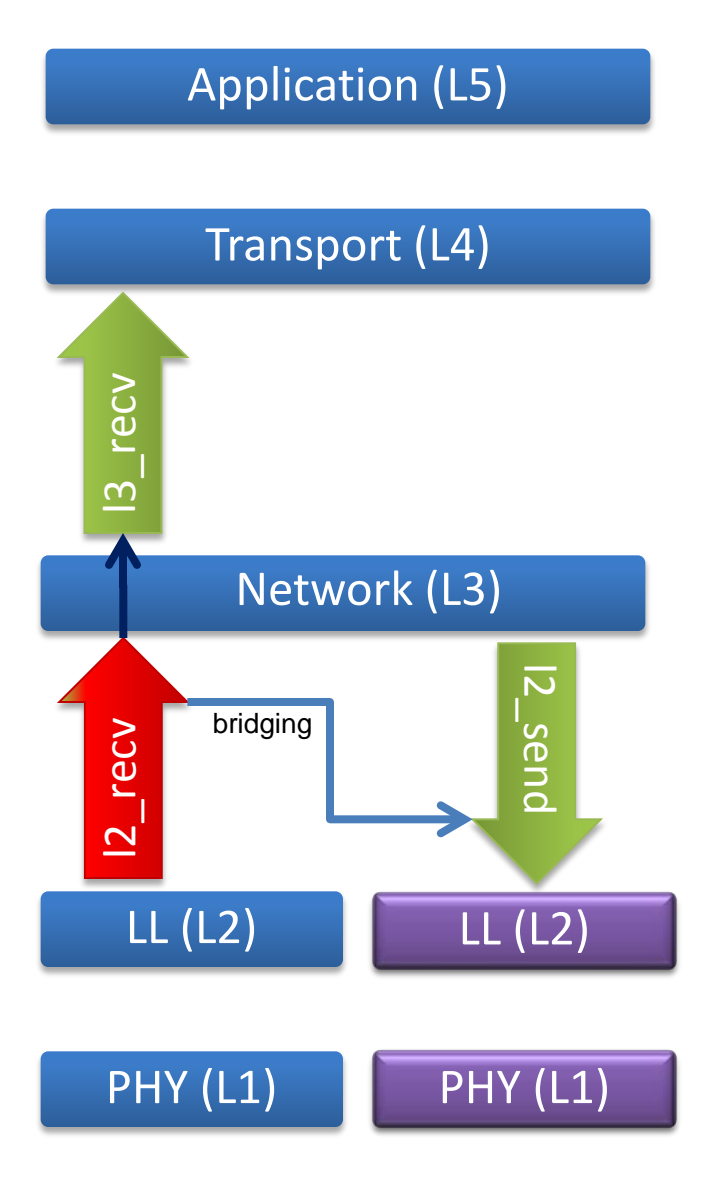

1) Data is sent to *PHY (L1)* through

int  $\overline{12}$  send( int dest mac address, const char\* buf, int length );

2) When data arrives to *l2\_recv()*, it is delivered to the flow control in *l2\_flow\_recv()* (available in *l2\_flow.o file*)

void l2\_flow\_recv( int device, const char\* buf, int length );

It takes care of flow control and ACK processing!

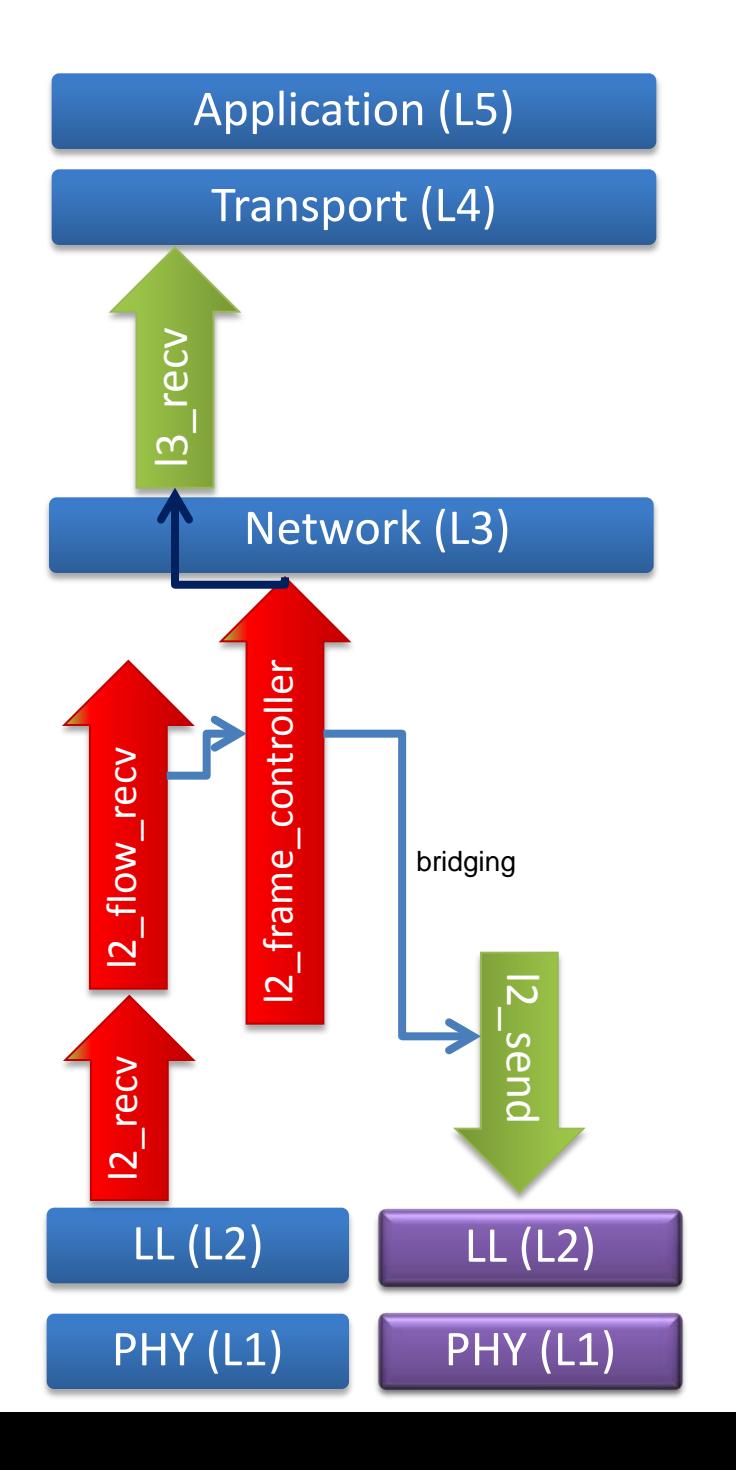

- 3) *l2\_flow\_recv()* tries to push the limits set in the receiver buffer to *l2\_frame\_controller() =>* implement this!
- int  $|2$  frame controller(int device, const char\* buf, int length);
- 4) *l2\_frame\_controller()* will deliver frames to *l3\_recv()* if it belongs to the local machine
- 5) Otherwise the frame is forwarded to *l2\_send()* for bridging
- **Note:** make sure to use the \*other\* links when calling *l2\_send()*

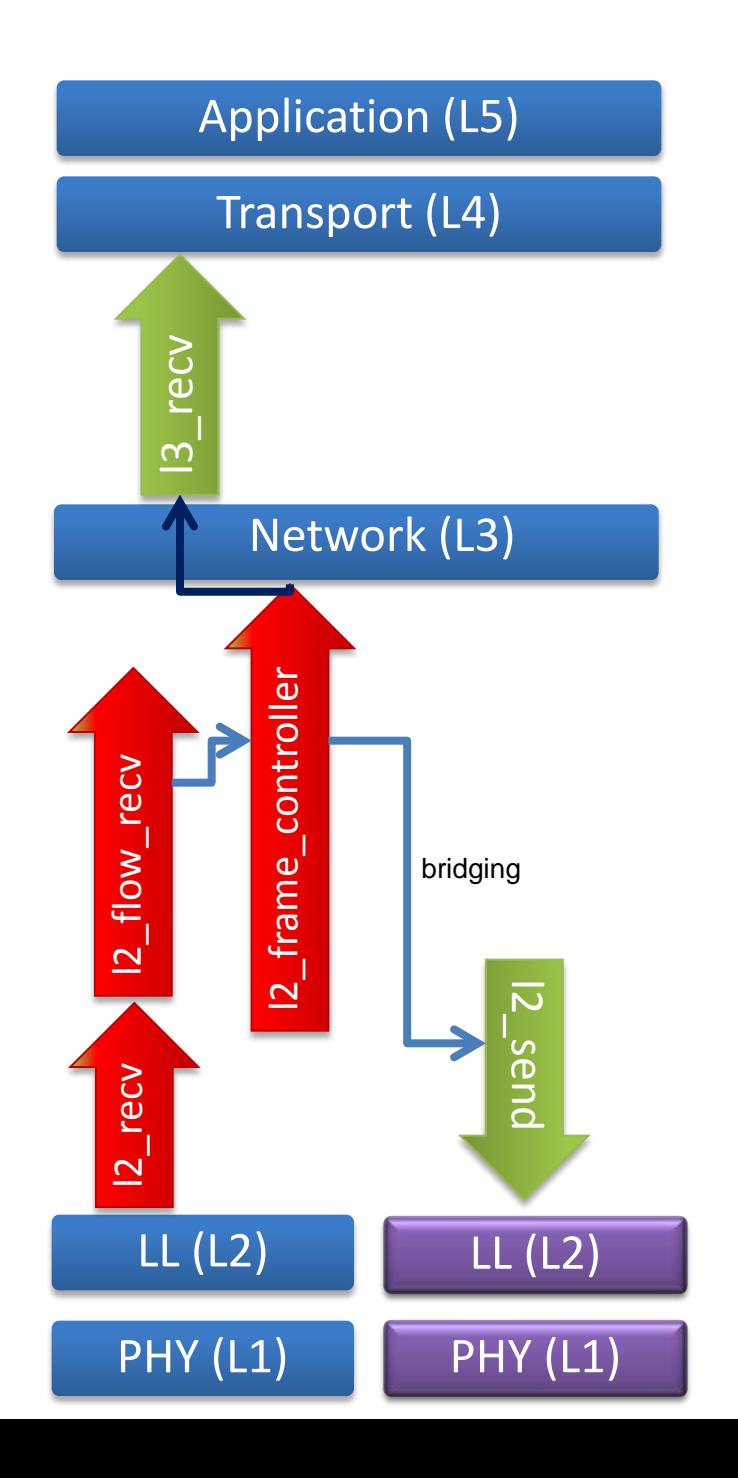

#### **Program's Structure (UI)**

- 1. Create PHY links between *two machines* using UDP packet exchanges, while being able to accept *new* PHY connections (needs more parameters e.g. port number and MAC addresses)
- 2. MAC addresses must be sent to the link layer via *l2\_init()* => support connectivity to and from multiple computers simultaneously but no need for PHY fault-tolerance

- > CONNECT <hostname> <port\_number>
- > SEND <mac\_address> <filename>
- > Quit

#### **Program's Structure (UI)**

#### **Issues to remember:**

- *1) Separate* physical link and flow control per PHY for a connection
- 2) The file must be stored on the receiver!
- 3) If a forwarding frame on a bridge meets a *full sliding window* on the next link:
	- A. You can decide to drop the frame relying on the retransmission from the sender
	- B. or don't take the frame out of the moving window on the receiving end
	- C. or make a separated queue for the bridge
- 4) Use the *slow\_receiver* to write data to the file
- 5) To send data to a socket, use the *delayed\_sendto* / *delayed\_dropping\_sendto* instead of *Sendto*

### **Grading**

- 1) Maximum grade is *not given* for **Approach #2**
- 2) Maximum grade is given for *a proper Go-Back-N implementation*, and few extra points for *Selective Repeat*

#### **if ( isdigit(CandidateNum) ) { Devilry=Delivery; }**

**When to deliver? Before Friday 30 March 2012 23:59**

**Only use your candidate number when delivering!**

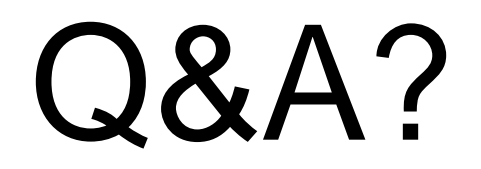